A tárgy f?oldala: [info2/2008tavasz](http://wiki.math.bme.hu/view/Info2/2008tavasz) A tárgy oktatásához felhasznált, [http://wiki.math.bme.hu/](http://wiki.math.bme.huhttp://wiki.math.bme.hu/) -n belüli wikioldalak [GNU FDL](http://wiki.math.bme.huhttp://en.wikipedia.org/wiki/GNU_Free_Documentation_License) licenc vagy (választás szerint) [CC-BY-SA-2.0](http://wiki.math.bme.huhttp://hu.wikipedia.org/wiki/Creative_commons) licenc szerint szabadon használhatók és terjeszthet?k.

# **Tartalomjegyzék**

- [1 8. el?adás \(2007-04-04\)](http://wiki.math.bme.hu#8._el.C5.91ad.C3.A1s_.282007-04-04.29)
	- $\triangleleft$  [1.1](http://wiki.math.bme.hu#Objektum-orient.C3.A1lt_programoz.C3.A1s)
		- [Objektum-orientált](http://wiki.math.bme.hu#Objektum-orient.C3.A1lt_programoz.C3.A1s) [programozás](http://wiki.math.bme.hu#Objektum-orient.C3.A1lt_programoz.C3.A1s)
	- $\triangle$  [1.2 Ruby nyelv](http://wiki.math.bme.hu#Ruby_nyelv)
	- ◆ [1.3 Feltételes](http://wiki.math.bme.hu#Felt.C3.A9teles_utas.C3.ADt.C3.A1sok) [utasítások](http://wiki.math.bme.hu#Felt.C3.A9teles_utas.C3.ADt.C3.A1sok)
		- $0.3.1$  if
		- ◊ [1.3.2 else](http://wiki.math.bme.hu#else)
		- ◊ [1.3.3 elsif](http://wiki.math.bme.hu#elsif)
		- ◊ <u>[1.3.4 if](http://wiki.math.bme.hu#if_kifejez.C3.A9sben)</u>
		- [kifejezésben](http://wiki.math.bme.hu#if_kifejez.C3.A9sben)
		- $0.3.5$  unless
		- ◊ [1.3.6 case](http://wiki.math.bme.hu#case)
		- $0.3.7$  ?:
	- ◆ [1.4 Ciklus](http://wiki.math.bme.hu#Ciklus_utas.C3.ADt.C3.A1sok)
	- [utasítások](http://wiki.math.bme.hu#Ciklus_utas.C3.ADt.C3.A1sok)
		- ◊ <u>[1.4.1 while,](http://wiki.math.bme.hu#while.2C_until)</u>
		- [until](http://wiki.math.bme.hu#while.2C_until)
		- ◊ <u>[1.4.2 while,](http://wiki.math.bme.hu#while.2C_until_kifejez.C3.A9sekben)</u> [until](http://wiki.math.bme.hu#while.2C_until_kifejez.C3.A9sekben)
			- [kifejezésekben](http://wiki.math.bme.hu#while.2C_until_kifejez.C3.A9sekben)
		- ◊ <u>[1.4.3 for-in](http://wiki.math.bme.hu#for-in_ciklus)</u>
		- [ciklus](http://wiki.math.bme.hu#for-in_ciklus)
		- ◊ <u>[1.4.4](http://wiki.math.bme.hu#Iter.C3.A1torok)</u> [Iterátorok](http://wiki.math.bme.hu#Iter.C3.A1torok)
		- ◊ <u>[1.4.5 break,](http://wiki.math.bme.hu#break.2C_next)</u>
		- [next](http://wiki.math.bme.hu#break.2C_next)
		- ◊ <u>[1.4.6](http://wiki.math.bme.hu#Megsz.C3.A1ml.C3.A1lhat.C3.B3_objektumok)</u> [Megszámlálható](http://wiki.math.bme.hu#Megsz.C3.A1ml.C3.A1lhat.C3.B3_objektumok)
		- [objektumok](http://wiki.math.bme.hu#Megsz.C3.A1ml.C3.A1lhat.C3.B3_objektumok)
	- ◆ [1.5 Blokkok](http://wiki.math.bme.hu#Blokkok)
		- ◊ <u>[1.5.1](http://wiki.math.bme.hu#redo.2Fretry)</u>
			- [redo/retry](http://wiki.math.bme.hu#redo.2Fretry)
		- ◊ <u>[1.5.2](http://wiki.math.bme.hu#catch.2Fthrow)</u>
		- [catch/throw](http://wiki.math.bme.hu#catch.2Fthrow)
	- [1.6 Példányváltozó](http://wiki.math.bme.hu#P.C3.A9ld.C3.A1nyv.C3.A1ltoz.C3.B3_--_setter) ♦
		- [-- setter](http://wiki.math.bme.hu#P.C3.A9ld.C3.A1nyv.C3.A1ltoz.C3.B3_--_setter)
	- ◆ [1.7 Néhány](http://wiki.math.bme.hu#N.C3.A9h.C3.A1ny_p.C3.A9ldaprogram)
		- [példaprogram](http://wiki.math.bme.hu#N.C3.A9h.C3.A1ny_p.C3.A9ldaprogram)

## **8. el?adás (2007-04-04)**

## **Objektum-orientált programozás**

Néhány új fogalom:

- osztály (a C-beli struktúratípusnak felel meg)
- objektum (a C-beli struktúrának felel meg)
- attribútum (a C-beli struktúramez?nek felel meg)
- metódus (a C-beli függvénynek felel meg)

Osztály *class* (síkidom), osztálypéldány *class instance* = objektum *object* (kör, téglalap), konstruktor *constructor* (új objektum létrehozása), objektum azonosító (object identifier - object ID), példány változó *instance variable* (mely az objektum állapotát/tulajdonságait tartalmazza, pl. középpont), példány metódus *instance method* (),

## **Ruby nyelv**

A Ruby **interpretált**, **szkriptnyelv** (interpretált, és minden rendszer szint? szolgáltatáshoz hozzá lehet férni).

A Ruby osztályhierarchiája hasonló a biológiai törzsfához. Például a gerincesek (osztály) törzsén belül a madarak (osztály) osztályának egy alosztálya a pacsirta (osztály) nev? faj, melynek egy példánya a Csipcsip nev? kismadarunk (objektum), aki nem mellesleg egy pacsirta. ?t jellemezhetjük különböz? tulajdonságai alapján; ezek az attribútumok. Például: él-e még? , mennyire éhes, hogy hívják a párját, stb. Tehát bizonyos tulajdonságait megadjuk, amik csak rá jellemz?ek.

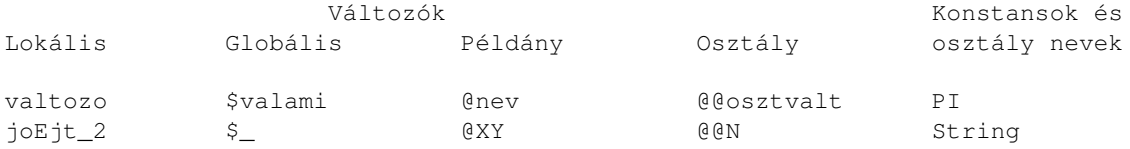

## **Feltételes utasítások**

## **if**

El?ször then-nel, majd újsorral elválasztva:

```
if x==2 then x += 1 end
if x==2 
 x \rightarrow 1end
if x == 2; x += 1 end
else
if x == 2 then x += 1 else x += 2 end
if x==2
```
 $x + = 1$ else  $x + = 2$ end

#### **elsif**

```
if x == 1 "http://wiki.math.bme.huhetfo"http://wiki.math.bme.hu
elsif x == 2 "http://wiki.math.bme.hukedd"http://wiki.math.bme.hu
elsif x == 3 then "http://wiki.math.bme.huszerda"http://wiki.math.bme.hu
else "http://wiki.math.bme.huhetvege"http://wiki.math.bme.hu
end
```
#### **if kifejezésben**

 $x = if y == 1$  3 else  $\Delta$  end  $x = 4$  $x = 3$  if  $y == 1$ 

#### **unless**

```
unless x \leq 4 "http://wiki.math.bme.hunagyobb, mint 4"http://wiki.math.bme.hu
end
unless x \leq 4 "http://wiki.math.bme.hunagyobb, mint 4"http://wiki.math.bme.hu
else
   "http://wiki.math.bme.hunem nagyobb"http://wiki.math.bme.hu
end
x = unless x \leq 4 then 5 end
```

```
x = 5 unless x \le 4
```
#### **case**

A fenti if-es példával ekvivalens a következ?vel (a sorvége helyett itt is lehet then vagy pontosvessz?):

```
case x
when 1
  "http://wiki.math.bme.huhetfo"http://wiki.math.bme.hu
when 2
  "http://wiki.math.bme.hukedd"http://wiki.math.bme.hu
when 3; "http://wiki.math.bme.huszerda"http://wiki.math.bme.hu
else "http://wiki.math.bme.huhetvege"http://wiki.math.bme.hu
end
```
#### Ekkor valójában a következ? hajtódik végre (figyeljük meg a case-egyenl?ség használatát):

```
case
when 1 == x then "http://wiki.math.bme.huhetfo"http://wiki.math.bme.hu
when 2 === x then "http://wiki.math.bme.hukedd"http://wiki.math.bme.hu
when 3 === x then "http://wiki.math.bme.huszerda"http://wiki.math.bme.hu
else "http://wiki.math.bme.huhetvege"http://wiki.math.bme.hu
end
```
Az === néha megegyezik ==-vel, pl. a Fixnum osztályban, más osztályokban külön definiálva van a case számára:

*tartomány használata:* itt 'a === b' azt jelenti, hogy 'b' benne van-e az 'a' tartományban:

```
case x
when 1.5 "http://wiki.math.bme.huhetkoznap"http://wiki.math.bme.hu
when 6..7
   "http://wiki.math.bme.huhetvege"http://wiki.math.bme.hu
else "http://wiki.math.bme.hurossz adat"http://wiki.math.bme.hu
end
```
#### *reguláris kifejezés használata:* itt 'a === b' azt jelenti, hogy 'b' illeszkedik-e az 'a' mintára:

```
x = "http://wiki.math.bme.huab"http://wiki.math.bme.hucase x
when /[a-z]+/ "http://wiki.math.bme.huszoveg"http://wiki.math.bme.hu
when /[0-9]+/ "http://wiki.math.bme.huszam"http://wiki.math.bme.hu
end
=> "http://wiki.math.bme.huszoveg"http://wiki.math.bme.hu
```
egy összetettebb példa (beolvassa és kiírja a sorokat addig, míg egy 'ennyi' tartalmút nem kap, a megjegyzés sorokat kihagyja):

```
while line=gets.chomp do
   case line
  when /\hat{ } /\star#/
     next
  when /<sup>o</sup>ennyi$/i # i = case insensitive
     break
   else
     puts line
   end
end
```
*osztályhoz tartozás:* a Class osztályban 'a === b' azt jelenti, hogy a 'b' az 'a' osttály példánya-e:

```
case x
when Numeric then "http://wiki.math.bme.huszam"http://wiki.math.bme.hu
when String then "http://wiki.math.bme.husztring"http://wiki.math.bme.hu
else "http://wiki.math.bme.huvalami mas"http://wiki.math.bme.hu
end
```
A Ruby case utasításában nincs ráfutás, így nem is kell minden ágat lezárni, mint C-beli switch utasításban break-kel vagy return-nel!!!

 **?:**

Ha  $x = 3$ , y legyen 4, egyébként 5:

 $x = y == 3$  ? 4 : 5

## **Ciklus utasítások**

#### **while, until**

```
>> x=0
\Rightarrow 0>> while x<4 do
?> x += 1
>> puts x
>> end
1
2
3
4
\Rightarrow nil
>> x=0\Rightarrow 0
>> until x>=4 do
?> x += 1
>> puts x
>> end
1
2
3
4
\Rightarrow nil
```
#### **while, until kifejezésekben**

```
>> x = 0; x += 1 while x < 4; x
\Rightarrow 4
>> x=0; x += 1 until x==4; x\Rightarrow 4
```
#### **for-in ciklus**

Egy tömbre és egy hash-táblára:

```
\gg a = [1,2,3]
\Rightarrow [1, 2, 3]
>> for i in a
>> p i
>> end
1
2
3
\Rightarrow [1, 2, 3]>> h = {"http://wiki.math.bme.huhetfo"http://wiki.math.bme.hu=>1, "http://wiki.math.bme.hukedd"htt
=> {"http://wiki.math.bme.huhetfo"http://wiki.math.bme.hu=>1, "http://wiki.math.bme.huvasarnap"htt
>> for kulcs, ertek in h
>> puts "http://wiki.math.bme.hu#{kulcs} a(z) #{ertek}. nap"http://wiki.math.bme.hu
>> end
hetfo a(z) 1. nap
vasarnap a(z) 7. nap
kedd a(z) 2. nap
=> {"http://wiki.math.bme.huhetfo"http://wiki.math.bme.hu=>1, "http://wiki.math.bme.huvasarnap"htt
```
#### **Iterátorok**

#### A times iterátor:

```
>> print "http://wiki.math.bme.huMondja! Maga "http://wiki.math.bme.hu; 3.times {print "http://wik
Mondja! Maga mindent ketszer mond? mindent ketszer mond? mindent ketszer mond?
\Rightarrow ni1>> a = "http://wiki.math.bme.huMondja! Maga "http://wiki.math.bme.hu
=> "http://wiki.math.bme.huMondja! Maga "http://wiki.math.bme.hu
>> 3.times {a << "http://wiki.math.bme.humindent ketszer mond? "http://wiki.math.bme.hu}
\Rightarrow 3
>> a
=> "http://wiki.math.bme.huMondja! Maga mindent ketszer mond? mindent ketszer mond? mindent ketsze
```
#### Ciklusváltozó használatával:

```
>> 5.times {|i| print i}; print "http://wiki.math.bme.hu\n"http://wiki.math.bme.hu
01234
\Rightarrow nil
```
#### Az upto, downto iterátor:

```
>> 0.upto(4) {|i| print i}; print "http://wiki.math.bme.hu\n"http://wiki.math.bme.hu
01234
\Rightarrow nil
>> 5.upto(8) {|i| print i}; print "http://wiki.math.bme.hu\n"http://wiki.math.bme.hu
5678
\Rightarrow nil
>> 8.downto(5) {|i| print i}; print "http://wiki.math.bme.hu\n"http://wiki.math.bme.hu
8765
\Rightarrow nil
```
#### **break, next**

```
while i<6
  if i == 4 then break end
  print i
  i + = 1end
0.upto(5) do |i|
  if i == 4 then break 17 end # visszatérési érték is megadható, egyébként nil
  print i
 i + = 1end
```
#### **Megszámlálható objektumok**

Megszámlálható objektumok (*enumerable objects*). Amely osztályok objektumaira definiálva van az each metódus. Pl. Array, Hash, Range.

#### Az each, map és inject iterátorok használata:

```
>> [1,2,3].each {|i| p i}
1
2
3
\Rightarrow [1, 2, 3]>> [1,2,3].map {|i| i**2}
\Rightarrow [1, 4, 9]
>> [1,2,3].inject {|sum, i| sum + i}
\Rightarrow 6
>> (1..4).each {|i| print i}
1234 \Rightarrow 1.14>> (1..4) .map \{ |i| i * * 2 \}\Rightarrow \begin{bmatrix} 1, 4, 9, 16 \end{bmatrix}>> (1..4).inject {|s,i| s+i}
\Rightarrow 10
```
Dobjuk fel 4-szer a kockát, és nézzük meg, melyik a legnagyobb dobás:

 $\Rightarrow$  a = Array.new(4) {rand(6) + 1}  $\Rightarrow$  [3, 6, 6, 4]  $\gg$  a.inject  $\{|m, i| m > i$  ? m : i}  $\Rightarrow 6$ 

#### s?t!

 $(Array.new(4) {rand(6) + 1}) .inject { |m,i| m > i ? m : i}$ 

A következ? program egy fájlt kiír az std outputra:

```
File.open(filenev) do |f|
  f.each {|sor| print sor }
end
```
Az each\_with\_index használata (az el?z? példa sorszámozott sorokkal):

```
>> filenev = "http://wiki.math.bme.hurrrr"http://wiki.math.bme.hu
=> "http://wiki.math.bme.hurrrr"http://wiki.math.bme.hu
>> File.open(filenev) do |f|
?> f.each_with_index do |sor,i|
?> print "http://wiki.math.bme.hu#{i+1}: #{sor}"http://wiki.math.bme.hu
>> end
>> end
1: Ez egy tesztfile
2: Ez a 2. sora
3: Ez meg az utso
=> #<File:rrrr (closed)>
```
### **Blokkok**

Blokkok csak metódushívásokat követhetnek. Vagy kapcsos zárójelek közt vagy do és end közt adhatók meg.

```
>> h = {:piros => 0xff0000, :zold => 0x00ff00, :kek => 0x0000ff}=> {:piros=>16711680, :zold=>65280, :kek=>255}
>> h.each {|kulcs, ertek| print "http://wiki.math.bme.hu%s kodja "http://wiki.math.bme.hu % kulcs,
```
#### Megszámlálható objektumok **7**

```
piros kodja ff0000
zold kodja 00ff00
kek kodja 0000ff
=> {:piros=>16711680, :zold=>65280, :kek=>255}
```
#### **redo/retry**

A redo csak azt a ciklust ismétli

```
puts "http://wiki.math.bme.huMi jut eszedbe?"http://wiki.math.bme.hu
szavak = <math>8w</math> (alma piros tehen)valasz = szavak.collect do |szo|
   print szo + "http://wiki.math.bme.hu> "http://wiki.math.bme.hu
   valasz = gets.chop
   if valasz.size == 0
     szo.upcase!
     redo
   end
   valasz
end
```
#### A retry az egész ciklust ismétli

```
n = 5n.times do |x|
  print x
 if x == n-1n \equiv 1 retry
   end
end
```
#### **catch/throw**

```
a=[[1,nil,3],[2,3,4],[0,2,5]]
catch :kiugrunk do
  0.upto 2 do |i|
     0.upto 2 do |j|
      throw :kiugrunk unless a[i][j]
      print a[i][j]
     end
     print "http://wiki.math.bme.hu\n"http://wiki.math.bme.hu
   end
end
print "http://wiki.math.bme.huvege\n"http://wiki.math.bme.hu
```
## **Példányváltozó -- setter**

A példányváltozó beállítása az =-vég? metódussal. (Az el?adáson mutatott példában figyelmetlenségb?l nagy bet?vel lett írva a class parancs!) Helyesen:

```
class Nev
 attr reader :vezetek, :kereszt
  def vezetek=(vezetek)
    if vezetek == nil or vezetek.size == 0
      raise ArgumentError.new('Mindenkinek van vezetekneve')
    end
    vezetek = vezetek.dup
     vezetek[0] = vezetek[0].chr.capitalize
```

```
 @vezetek = vezetek
   end
   def kereszt=(kereszt)
     if kereszt == nil or kereszt.size == 0
      raise ArgumentError.new('Mindenkinek van keresztneve')
     end
     kereszt = kereszt.dup
     kereszt[0] = kereszt[0].chr.capitalize
     @kereszt = kereszt
   end
   def teljes_nev
     "http://wiki.math.bme.hu#{@vezetek} #{@kereszt}"http://wiki.math.bme.hu
   end
   def initialize(vezetek, kereszt)
    self.vezetek=vezetek
     self.kereszt=kereszt
   end
end
```
### **Néhány példaprogram**

#### Matmul Ruby nyelven:

```
a=[[1,2], #megadjuk az 'a' mátrixot
   [3,4],
   [5,6]]
b=[[7], #megadjuk a 'b' mátrixot
   [8]]
ab=[] #létrehozzuk az üres szorzatmátrixot
i=0; while i<a.size; # while ciklust nem véletlenül használunk, mivel Rubyban nincs for ciklus
  ujsor=[]
 j=0; while j < b[0].size;
   x=0k=0; while k<b.size
     x+=a[i][k]*b[k][j]
      ujsor[j]=x
   end
 ab[i]=ujsor
end
```
Objektum-orientáltan kezdtünk programozni Ruby nyelven, a Sikidom, BBox és Kor osztályok kerültek fel a táblára.

```
class BBox
  attr_accessor :llx, :lly, :urx, :ury
end
class Sikidom
  def bbox()
    fail # még nem tudjuk megírni, a Sikidom túl absztrakt
   end
   def kerulet()
     fail # még nem tudjuk megírni, a Sikidom túl absztrakt
   end
   def terulet()
     fail # még nem tudjuk megírni, a Sikidom túl absztrakt
   end
```
#### Példányváltozó -- setter 9

```
class Kor <Sikidom
  attr_accessor :cx, :cy, :r
  def bbox()
    b=BBox.new
    b.llx=@cx-@r; b.lly=@cy-@r
    b.urx=@cx+@r; b.ury=@cy+@r
     return b # a return fölösleges
   end
   def kerulet()
    Math::PI*2*@r
   end
   def terulet()
    Math::PI*@r*@r
   end
end
```
end

Egy sudoku megoldás (Fischer Richárd megoldása alapján):

```
 # puts "http://wiki.math.bme.huAdd meg a filenevet! "http://wiki.math.bme.hu
 # filenev=gets.chomp!
 filenev = "http://wiki.math.bme.husudoku1"http://wiki.math.bme.hu
 a=Array.new(9) {[]}
 File.open(filenev) do |f|
   f.each_with_index do |sor,i|
    0.upto(8) \{ |j| \text{ a}[i] [j] = \text{if} \text{ sor}[j] > 48 \text{ then} \text{ sor}[j].chr.to_i else 0 end}
   end
 end
 vanuj=true
 while vanuj do
   vanuj=false
   0.upto(8) do |i|
     0.upto(8) do |j|
      if a[i][j] == 0 d=(1..9).to_a
          0.upto(8) do |k|
            d.delete(a[i][k])
            d.delete(a[k][j])
          end
          0.upto(2) do |e|
           0.\text{upto}(2) do |f| d.delete(a[i/3*3+e][j/3*3+f])
            end
          end 
          if d.size==1 
           a[i][j]=d[0] vanuj=true 
          end
       end
     end
   end
 end
 0.upto(8) do |i|
  0.\text{upto}(8) do |j| print a[i][j]
   end
   print "http://wiki.math.bme.hu\n"http://wiki.math.bme.hu
 end
```
Egy gráfokat kezel? osztály:

Néhány példaprogram diagnosis diagnosis diagnosis diagnosis diagnosis diagnosis diagnosis diagnosis diagnosis d

```
class Adjacencia < Array
    attr_reader :adj
    def initialize
      \lbrack \mathbf{0} adj = \lbrack \rbrack end
    def [](x,y)
     x, y = y, x \text{ if } x > y raise IndexError if x==y
      \text{[4] } (y * y - y) / 2 + x ] end
   def [J=(x,y,e)x, y = y, x \text{ if } x > y raise IndexError if x==y
      \text{[0] } (y * y - y) / 2 + x = end
end
class Graf
    attr_reader :adj
    def initialize( *elek )
       @adj = Adjacencia.new
       @csucsok = 0
       for e in elek
         \lceil \text{4} \rceil \cdot \lceil \text{4} \rceil \cdot \lceil \text{4} \rceil \\texttt{Cscuck} = [\texttt{Cscucsok}, e[0], e[1]] \texttt{.max} end
    end
    def [](x,y)
       @adj[x,y]
    end
    def add x,y
      \thetaadj[x,y]=1
      @csucsok = [@csucsok, x, y]. max
    end
    def fok(x)
     (0..@czuck).inject(0) { |s,i| x!=i && @adj[x,i] ? s+1 : s } end
    def each_csucs
       (0..@csucsok).each {|v| yield v}
    end
    def each_el
       for i in 0...@csucsok
           for j in i+1..@csucsok
             yield i,j if self[i,j]
           end
       end
    end
    def osszefuggo?
       c = @csucsok
       volt = []
      less z = [c] for i in 0...@csucsok
           lesz << i if self[i,c]
           volt << i if self[i,c]
        end
        while !volt.empty?
```
#### Néhány példaprogram 11

```
 v = volt.shift
      self.each_el do |x,y|
         if x==v || y==v
          z = x == v ? y : x if !lesz.include? z
             lesz << z
             volt << z
           end
         end
       end
     end
     lesz.size <= @csucsok ? false : true
   end
   def euler_kor?
    return false if !osszefuggo?
     paratlan = 0
     each_csucs do |i|
     if f \circ k(i) % 2 == 1
        paratlan += 1
      end
     end
     paratlan == 0
   end
  def euler_ut?
    return false if !osszefuggo?
    paratlan = 0
    each_csucs do |i|
     if f \circ k(i) % 2 == 1
        paratlan += 1
       end
     end
     paratlan == 2
   end
   def euler?
    return false if !osszefuggo?
     paratlan = 0
     each_csucs do |i|
     if fok(i) % 2 == 1 paratlan += 1
       end
     end
     paratlan <= 2
   end
  def show
     (0...@csucsok).each do |i|
       (0..@csucsok).each do |j|
        print i>=j ? "http://wiki.math.bme.hu "http://wiki.math.bme.hu : (@adj[i,j] ? @adj[i,j] :
       end
       print "http://wiki.math.bme.hu\n"http://wiki.math.bme.hu
     end
   end
end
```